## **SERVIÇO PÚBLICO FEDERAL MINISTÉRIO DA EDUCAÇÃO UNIVERSIDADE FEDERAL DO RIO GRANDE–FURG PRÓ-REITORIA DE GESTÃO E DESENVOLVIMENTO DE PESSOAS - PROGEP CNPJ: 94.877.586/0001-10 Av. Itália, Km8–Bairro Carreiros – Rio Grande–RS**

[http://progep.furg.br](http://progep.furg.br/)

## **CRONOGRAMA DA FOLHA DE PAGAMENTO**

**Referência: Ma r /24**

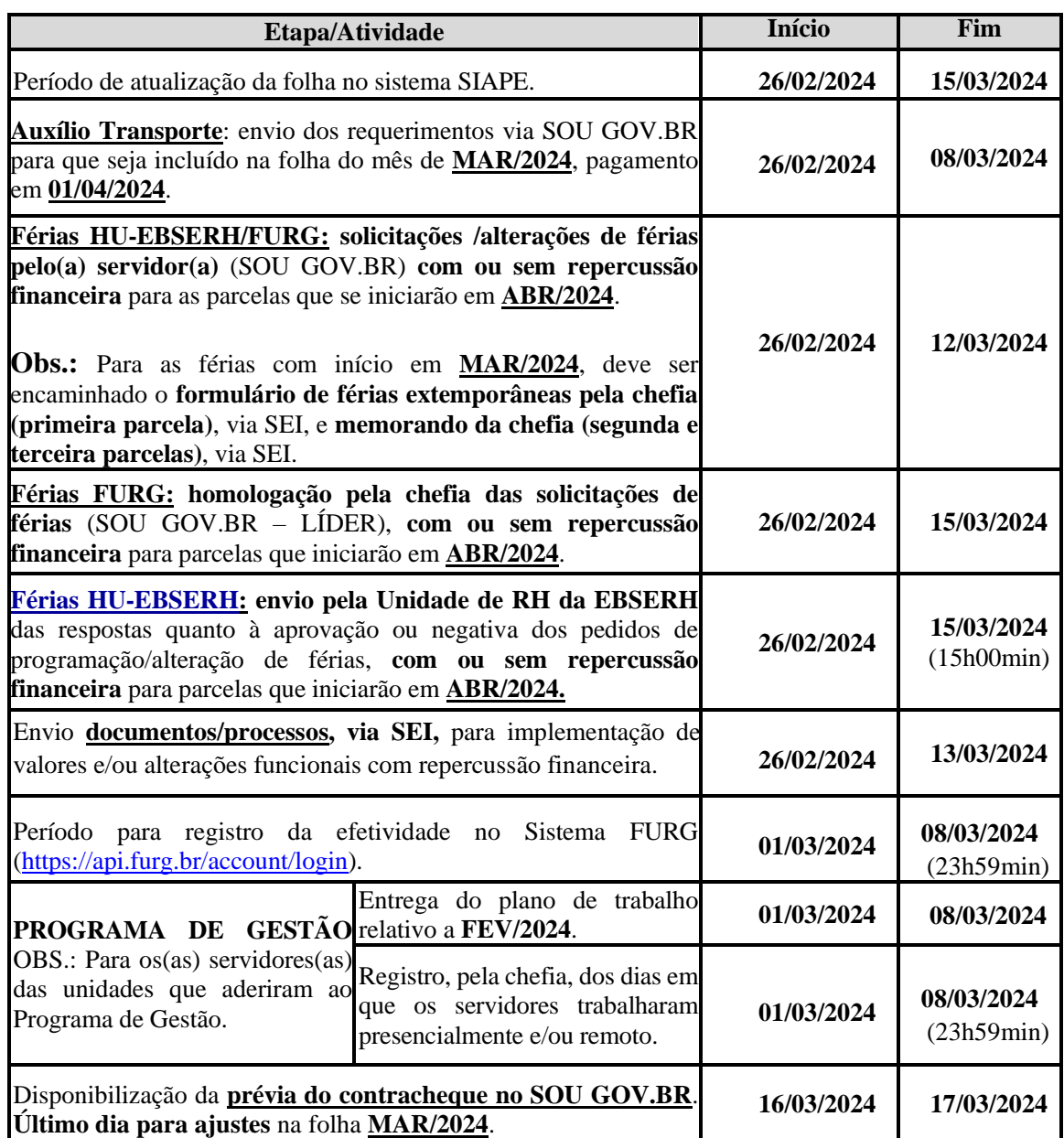

**Para consultar os procedimentos a serem adotados para criar a conta GOV.BR orientamos acessar:**  [https://progep.furg.br/bin/procedimento/index.php?id\\_procedimento=377](https://progep.furg.br/bin/procedimento/index.php?id_procedimento=377)**. Após criar a conta é só baixar o aplicativo "SOU GOV.BR" na loja de aplicativos de seu celular e utilizar a conta GOV.BR para acesso a ele.**

## **OBSERVAÇÃO: NÃO HOMOLOGAR NEM PROGRAMAR FÉRIAS NO PERÍODO DE 18/03/2024 A 24/03/2024**